# SFY 2022 Economic Distress Zone Grant (EDZ) Application Workshop

Funding was established by the Missouri revised Statue 650.550 and are subject to funds being available each state fiscal year.

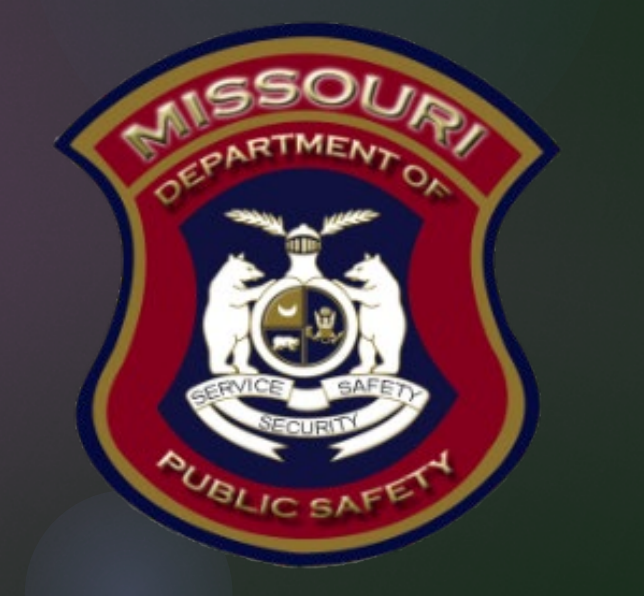

## SFY 2022 Economic Distress Zone Grant (EDZ)

▶ The purpose of SFY 2022 Economic Distress Zone Grant (EDZ)

▶ The goal of the Economic Distress Zone Fund Grant is to provide funding to organizations registered with the United States Internal Revenue Service (IRS) as a 501 (c) (3) corporation who provide services to residents of the State of Missouri in areas of high incidents of crime and deteriorating infrastructure for the purpose of deterring criminal behavior.

### Eligible Applicants

- "Areas of high incidents of crime and deteriorating infrastructure" shall mean
	- A city with a homicide rate of at least 7 times the national average according to the Federal Bureau of Investigation's Uniform Reporting System; a poverty rate that exceeds 20% according to the United States Census Bureau and has a school district with at least 80% of students who qualify for free or reduced lunch
- Eligible applicants include Non-profit 501 (c)(3) corporations located within the State of Missouri that provide service to the following areas:
	- **Village of Riverview**
	- ▶ City of Pagedale
	- City of St, Louis
	- ▶ Village of Hillsdale
	- ▶ City of Vinita Park
	- City of Moline Acres
	- City of New Madrid

### Ineligible Applicants

 Any for-profit, governmental, and non-profit organizations that are not registered with the United State IRS as a 501 (c)(3) are ineligible for EDZ for the State of Missouri

#### Allowable Costs

- Personnel, Personnel Benefits, Personnel Overtime, and Personnel Overtime Benefits
- $\blacktriangleright$  Travel/Training
	- **Training and travel-related costs, and consultants hired to provide training at the project agency**
	- **F** Training and travel costs for staff at the project agency to provide training as part of the program
- **Equipment** 
	- Tangible, nonexpendable personal property (including information technology systems) having a useful life of more than one year and a per-unit acquisition cost of \$1,000 or more per unit
- Supplies/Operations
	- Other tangible personal property that is not considered "equipment". This includes technology and mobile devices that cost less than \$1,000 per unit
- $\blacktriangleright$  Contractual
	- Costs directly associated with the project and its activities that are secured on a contractual nature

### Ineligible Costs

- Bonuses or commissions
- **EXECONSTRUCTION/renovation projects**
- **Daily subsistence within official domicile**
- **Entertainment expenses and bar charges**
- Finance fees for delinquent payments
- $\blacktriangleright$  First class travel
- Indirect costs
- Less-than-lethal weapons
- Lobbying or fundraising
- Military-type equipment
- **Deffice lease/purchase**
- Personal incentives for employment
- Pre-paid fuel/phone cards
- Vehicles (lease or purchase)
- Weapons and ammunition
- Program costs for services provided outside of the eligible areas

### WebGrants System

- Applications will only be accepted through the Missouri Department of Public Safety (DPS) online WebGrants System
	- **<https://dpsgrants.dps.mo.gov/index.do>**
- If the applicant is not currently enrolled in the system they will need to register

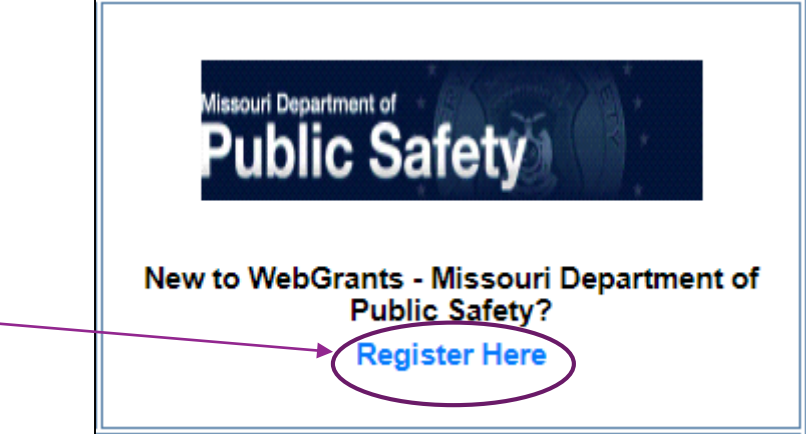

#### WebGrants Registration

- Fill out all requested information and select "Register", this is a request that must be approved by staff in our office
	- When your request has been approved you will receive emails with a User ID and Password

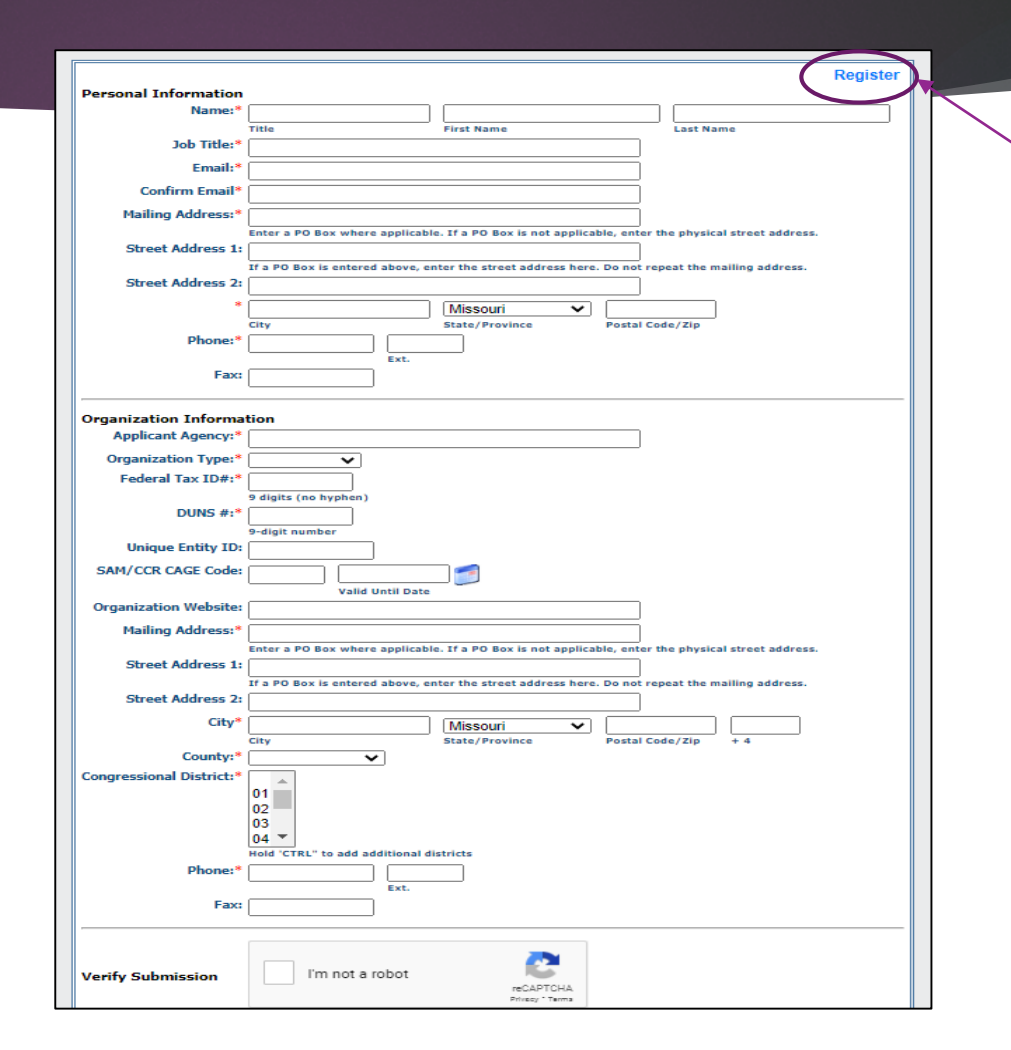

#### WebGrants Login

 If the applicant is already registered, or has received their User ID, and Password they will use the Log In section

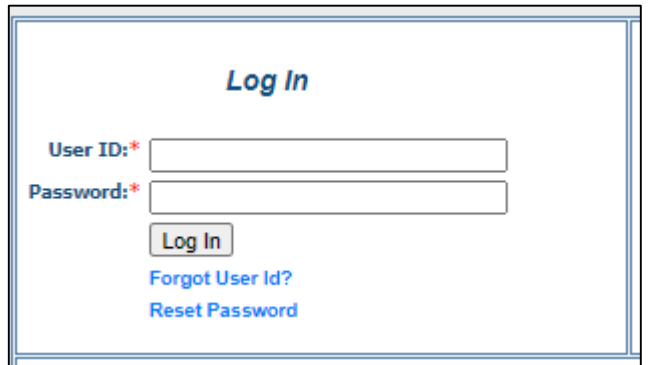

### Funding Opportunity

After logging into the system select "Funding Opportunities"

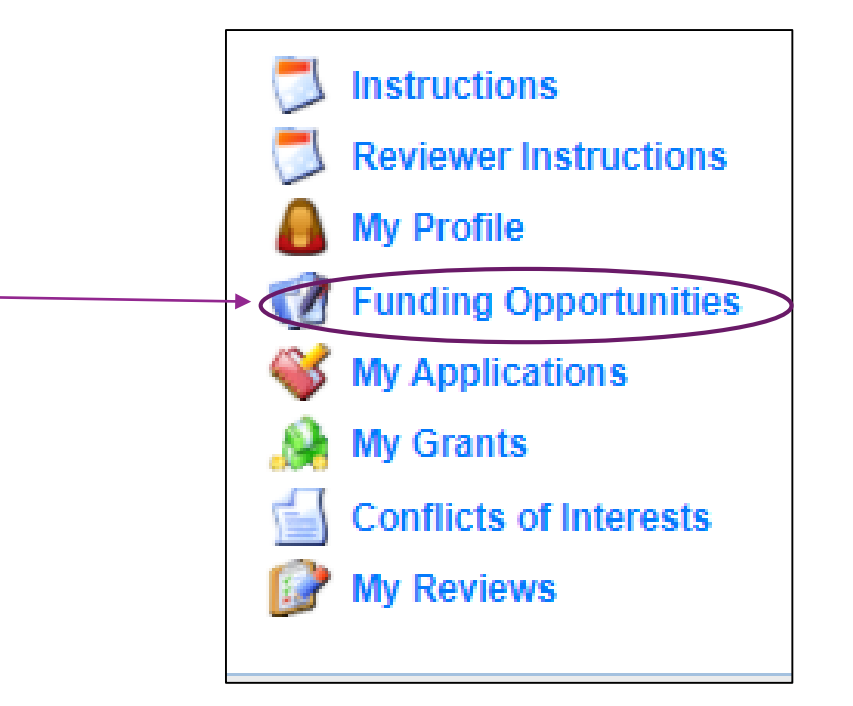

### Funding Opportunity cont.

- **The funding opportunity will be listed as:** 
	- **ID Number: 131931**
	- Program Area: Economic Distress Zone Grant (EDZ)
	- Opportunity Title: SFY 2022 Economic Distress Zone Grant (EDZ)
	- Application Opens: 10/18/2021
	- Application Deadline: **10/29/2021 at 5:00 pm CST**
- Select the blue link listed under Opportunity Title

### Start a New Application

#### After selecting the correct Funding Opportunity select "Start a New Application"

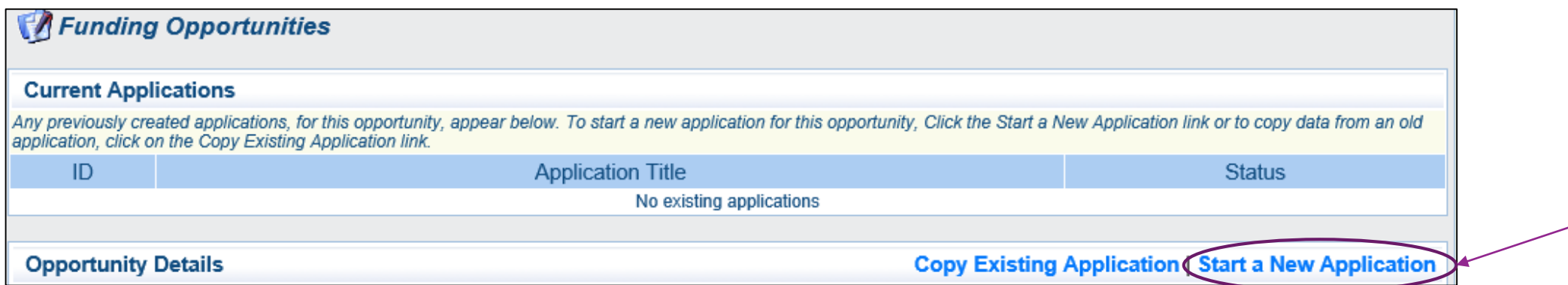

### General Information Form

- ▶ Complete the entire form as indicated:
	- **Primary Contact:** Select the desired contact from the drop-down field
	- **Project Title:** Enter EDZ 2022 (Agency Name)
	- **Organization:** Select the applicable applicant agency from the drop-down field

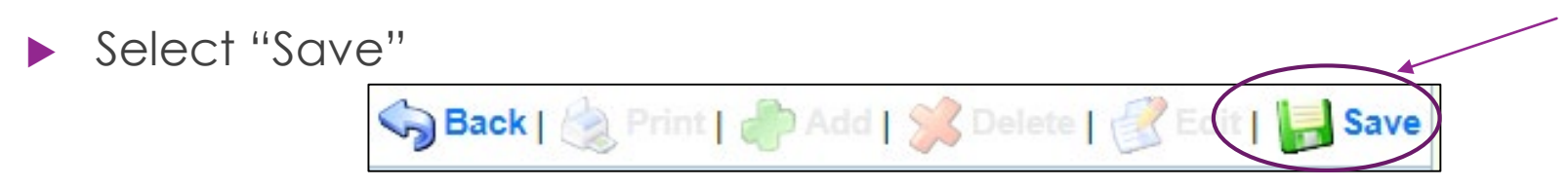

Select "Go to Application Forms"

**Go to Application Forms** 

### Application Forms

#### ▶ The SFY 2022 Economic Distress Zone Grant (EDZ) will include 5 forms:

- General Information
- ▶ Contact Information
- ▶ EDZ Project Form
- **Budget Form**
- ▶ Named Attachments (EDZ)

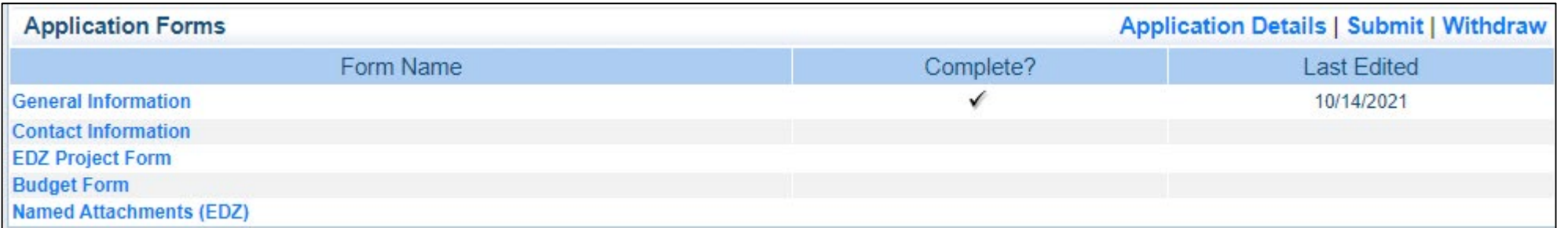

### Contact Information

- $\blacktriangleright$  This form will collect information for the applicant agency contacts
	- **Authorized Official:** The Authorized Official is the individual who has the authority to legally bind the applicant into a contract and is generally the applicant's elected or appointed chief executive
		- If the applicant agency is a non-profit, the Board Chair shall be the Authorized Official
	- **Project Director:** Individual that will have direct oversight of the proposed project
	- **Fiscal Officer:** Individual who has responsibility for accounting and audit issues at the applicant agency
	- **Project Contact Person:** Primary contact for day-to-day questions the person that will be requesting reimbursement and submitting status reports

#### Contact Information cont.

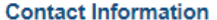

#### **Authorized Official**

In order to be considered eligible for funding, the correct Authorized Official must be designated and have knowledge of the certified assurances associated with this funding opportunity. If the incorrect Authorized Official is listed in the application below, the application will be deemed ineligible for funding.

The Authorized Official is the individual who has the authority to legally bind the applicant into a contract and is generally the applicant's elected or appointed chief executive. For example:

. If the applicant agency is a nonprofit, the Board Chair shall be the Authorized Official

If a designee is being utilized to authorize the application, the Missouri Department of Public Safety (DPS) reserves the right to request documentation that indicates the designee has the authority to legally bind the applicant into a contract in lieu of the Authorized Official at the time of application submission.

\*\*If you are unsure of who the Authorized Official is for your agency, please contact the Missouri Department of Public Safety at (573) 522-6125,\*\*

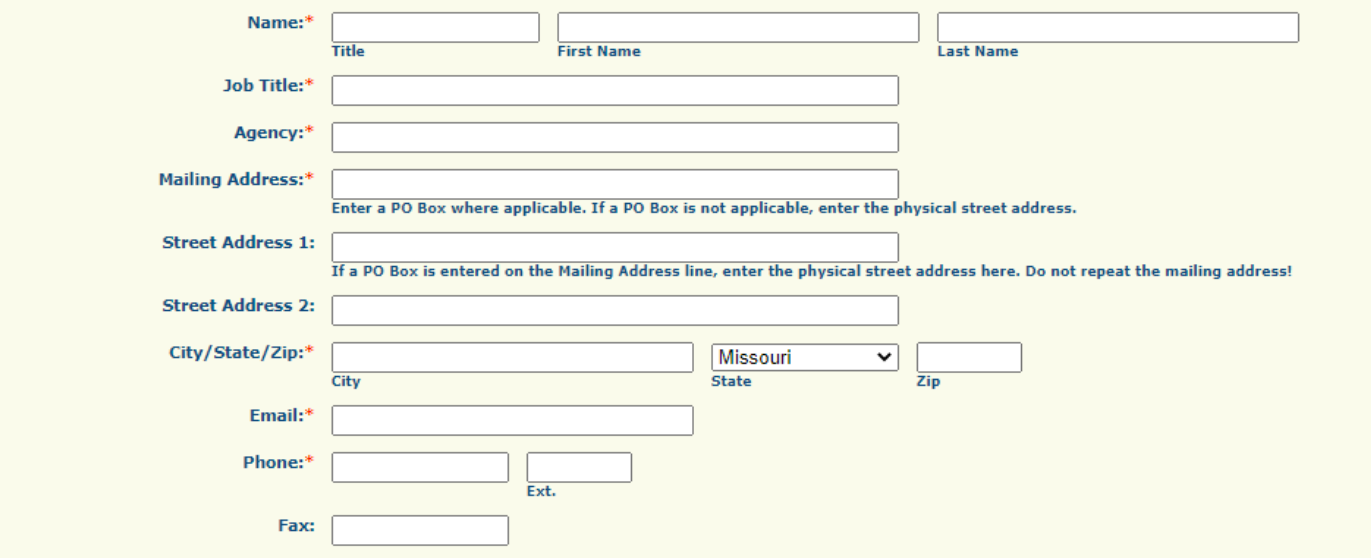

### Contact Information cont.

• Once the form has been completed

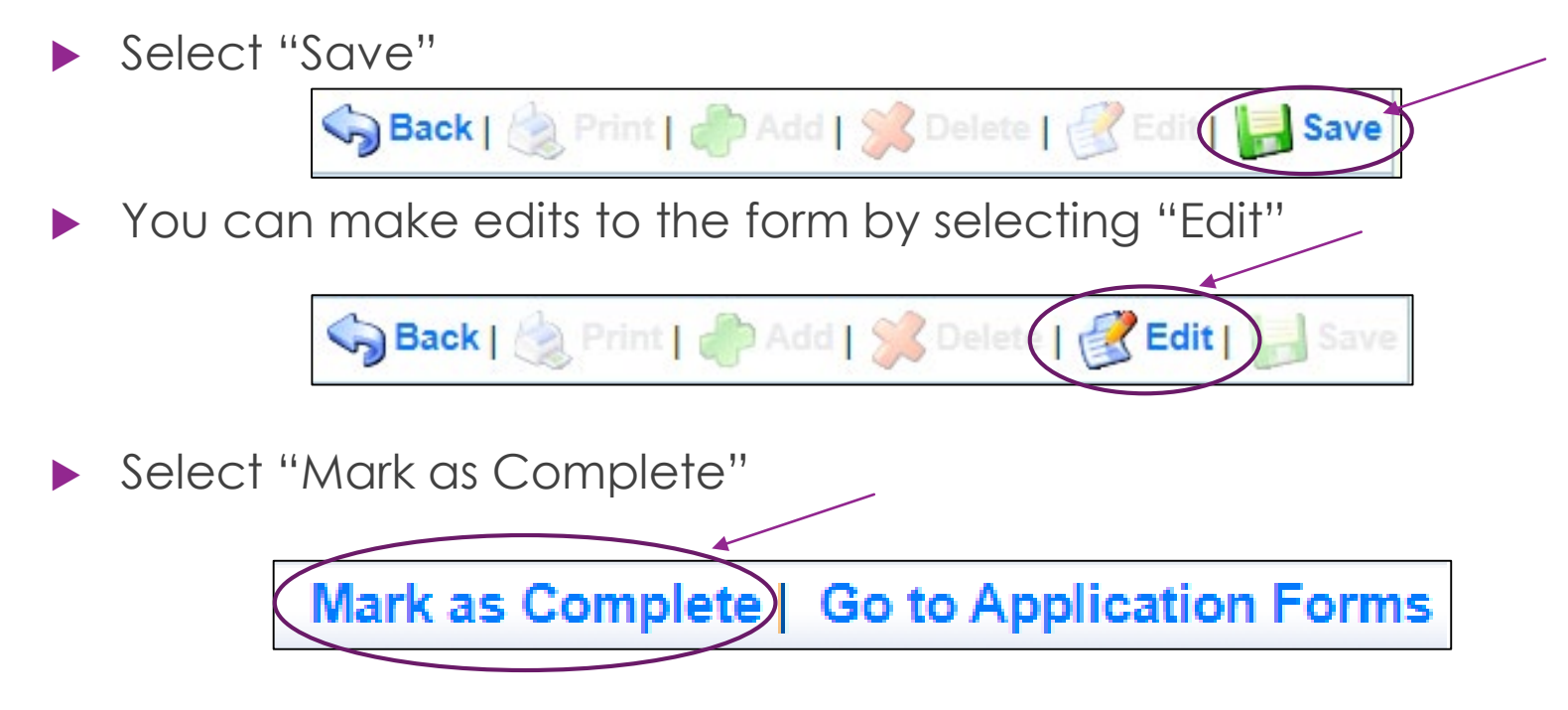

### EDZ Project Form

#### ▶ The EDZ Project Form has 3 sections:

- Project Description
	- $\blacktriangleright$  This section consists of 18 questions
- Audit Information and Risk Assessment
	- $\blacktriangleright$  The section consists of 7 questions
- ▶ Certified Assurances

Section 1: Project Description – Fully answer each question in the box provided

▶ Question 1

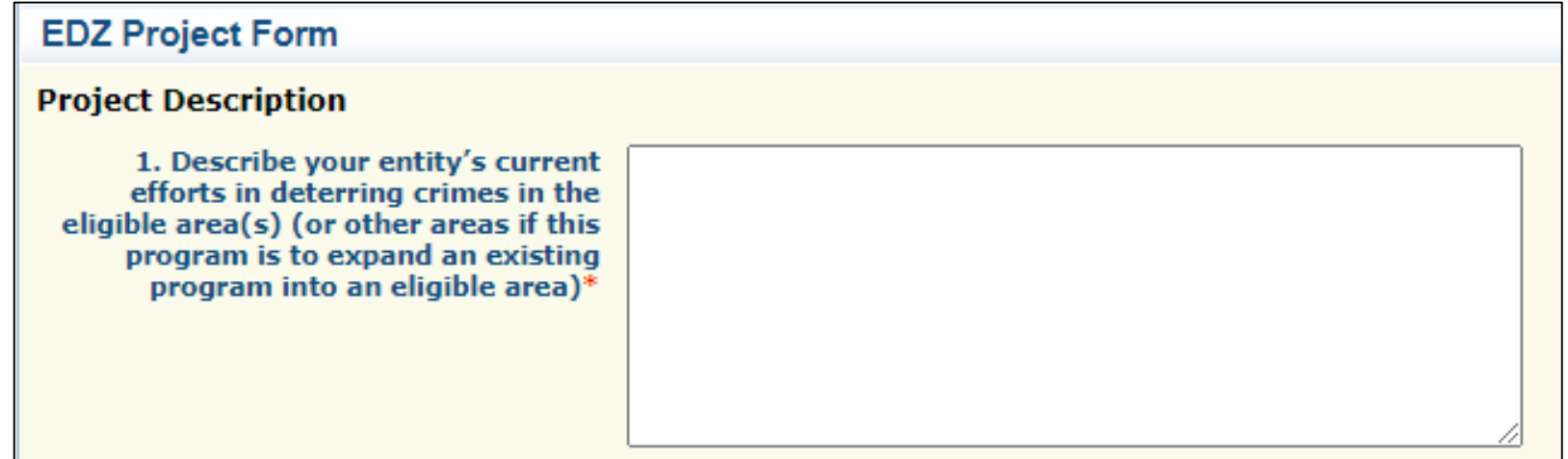

#### ▶ Question 2

2. Please provide examples of program successes your agency has experienced:\*

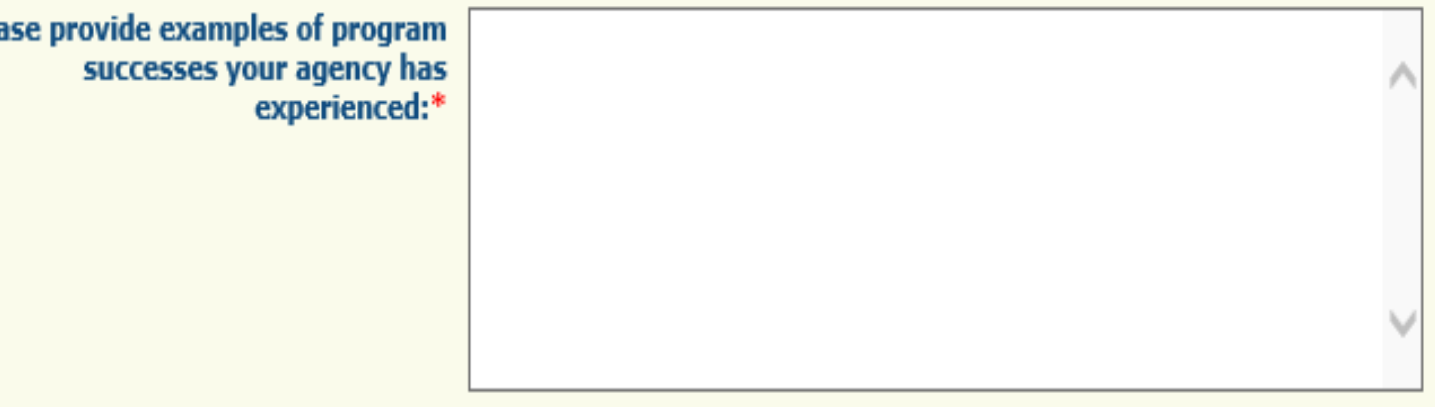

 $\triangleright$  Question 2.a

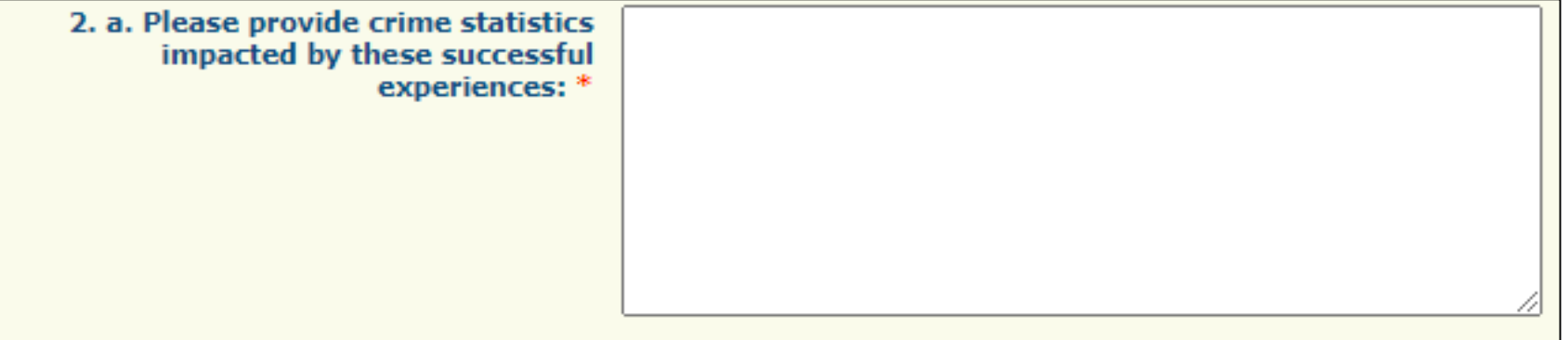

#### $\triangleright$  Question 3

3. Please provide a description of your proposed project. Include how the project will deter<br>crime in the eligible area.\*

#### ▶ Question 4

4. Please explain the need for this project.

**Include the following:** \* Please explain the funding need from this grant. \* Provide statistics that show the emerging need for this project.\*

#### $\triangleright$  Question 5

5. How will this grant enhance your<br>partnership(s) within the eligible  $area?$ \*

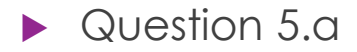

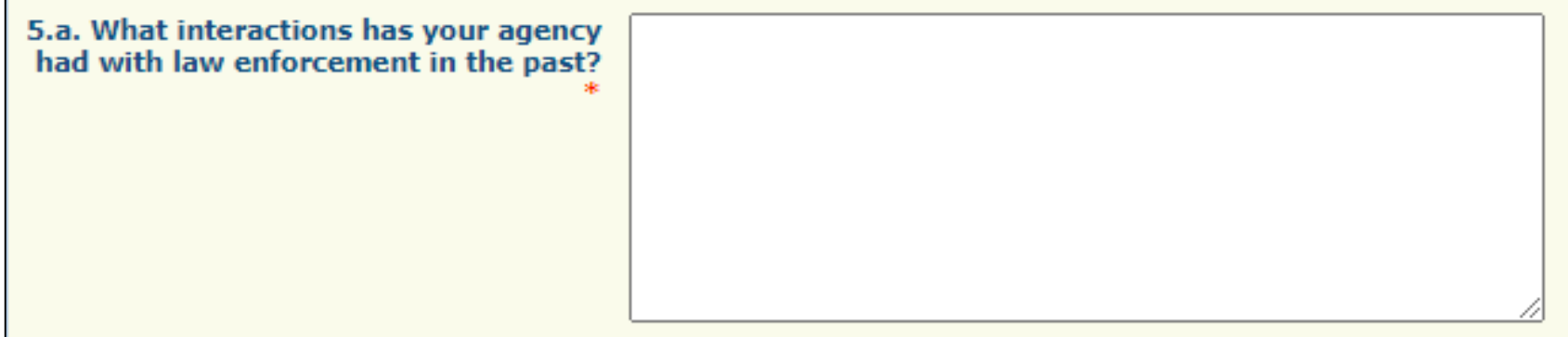

#### $\triangleright$  Question 5.b

5.b. How will your agency interact with law enforcement for this program?\*

#### $\blacktriangleright$  Question 5.c

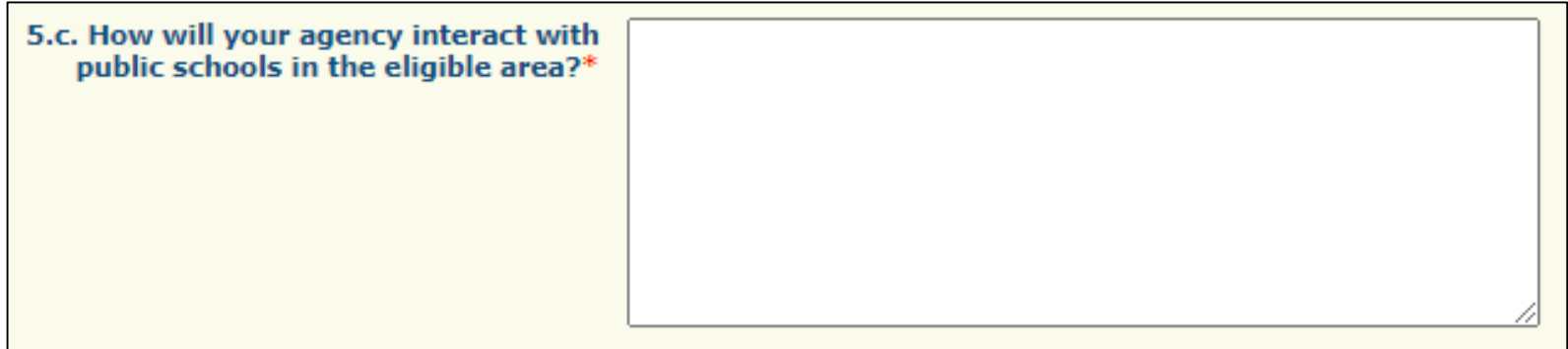

#### $\triangleright$  Question 5.d

5.d. What interactions has your agency had with public schools in the past?\*

#### • Question 5.e

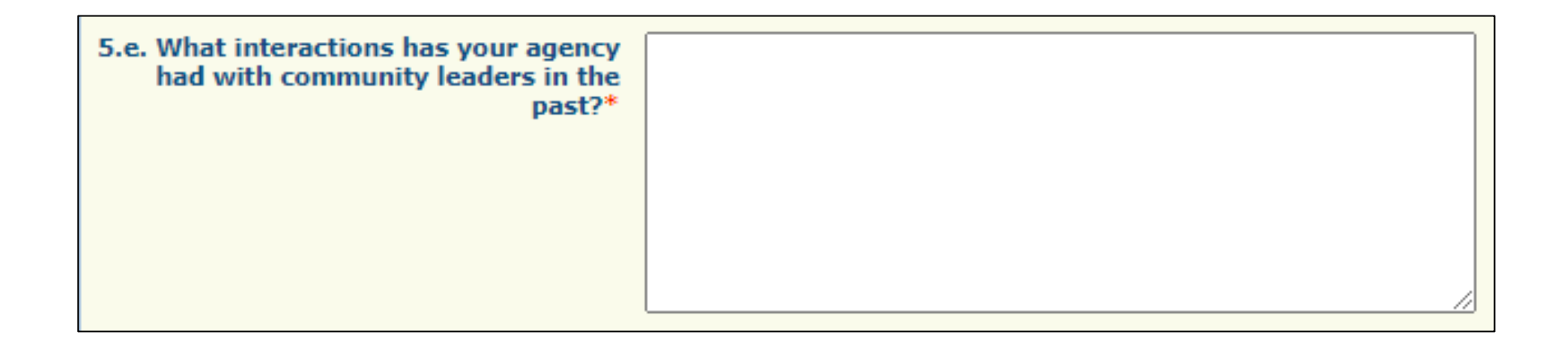

#### • Question 5.f

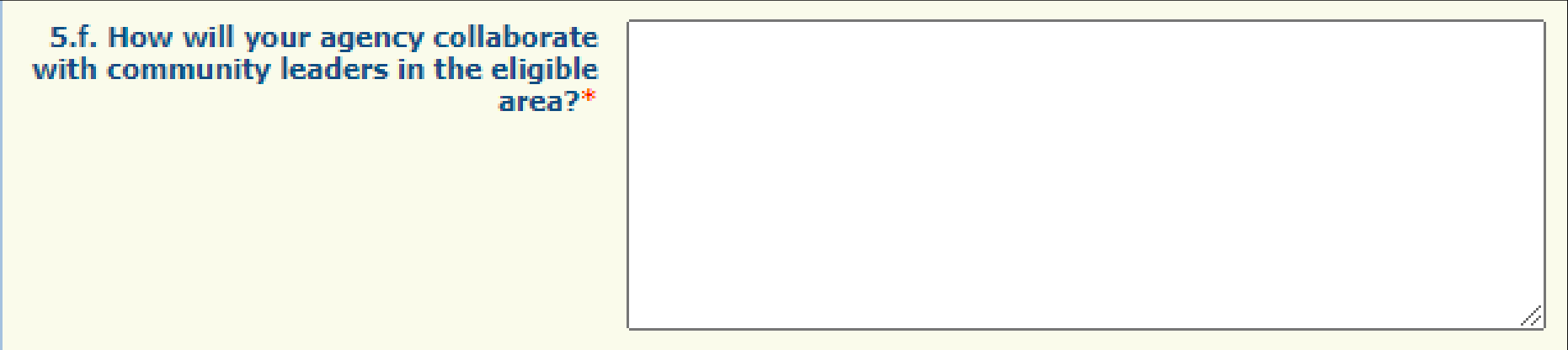

#### • Question 6.a

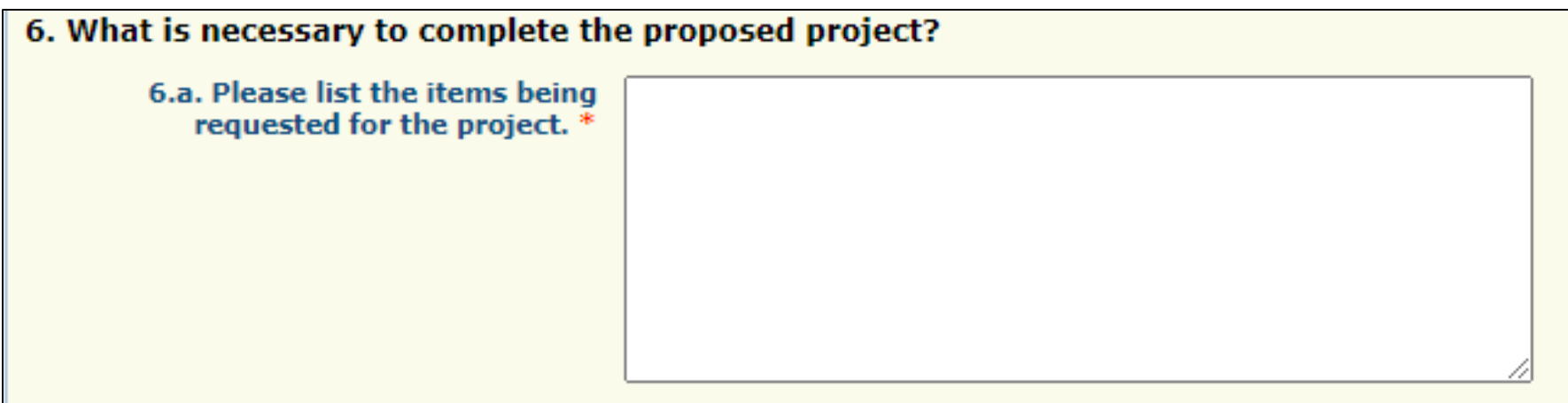

#### • Question 6.b

6.b. If you are proposing to hire new personnel, how does your entity intend on sustaining the position(s) if/when this grant funding is no longer available?

#### • Question 6.c

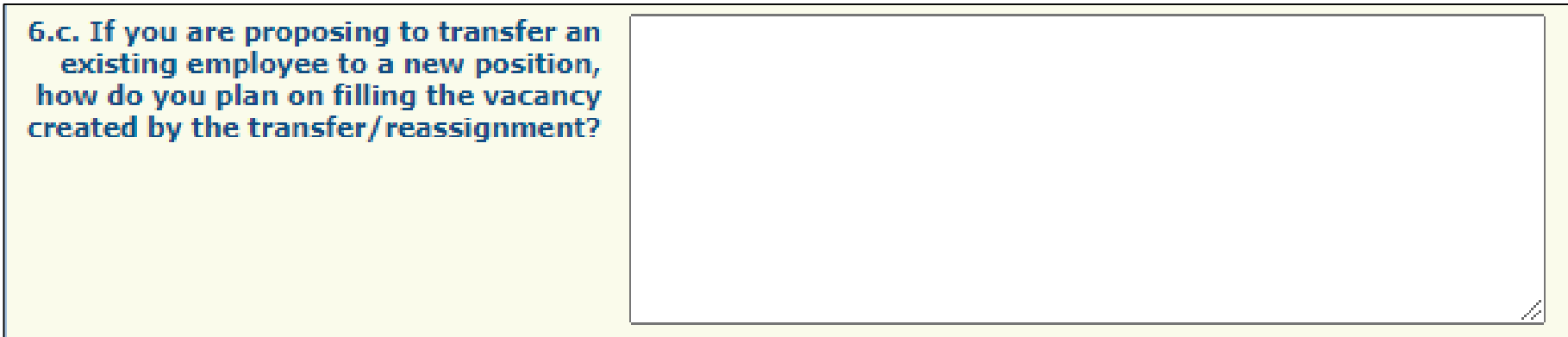

#### ▶ Question 7

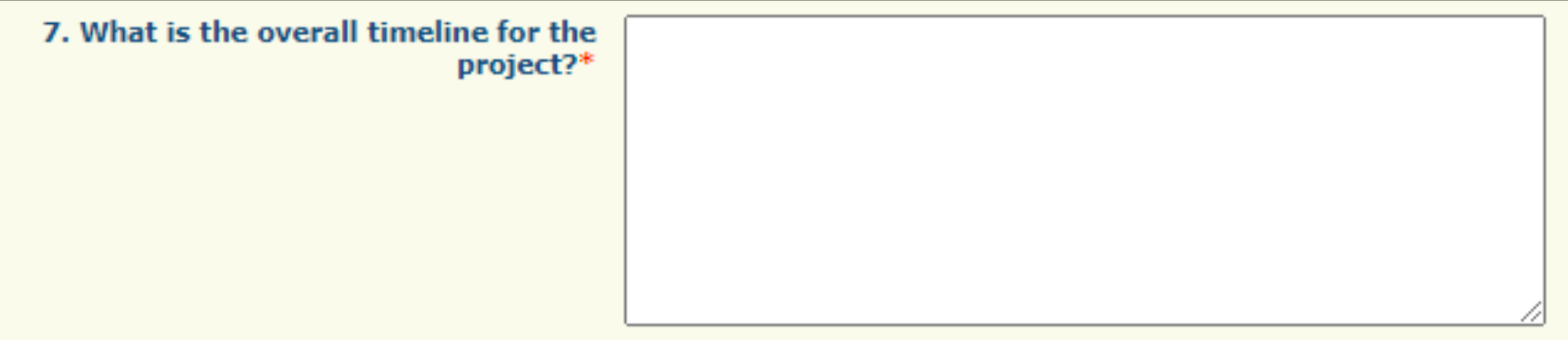

#### • Question 8

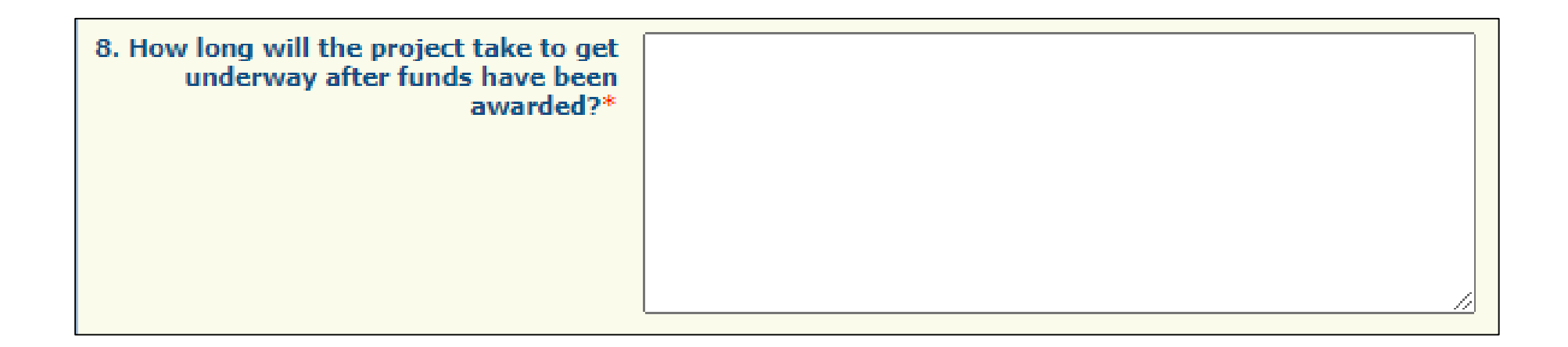

#### • Question 9

9. How long will it take to complete the project?\*

#### Section 2:

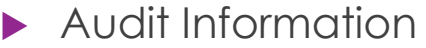

#### **Audit Information** 10. Has the Applicant Agency  $\circ$  Yes  $\circ$  No exceeded the state expenditure If the applicant agency exceeded the state expenditure threshold in their last fiscal threshold of \$350,000 in state funds year, they must have an audit completed and during agency's last fiscal year?:\* submitted to DPS within nine (9) months after the end of the audited fiscal year. 11. Date last audit completed: MM/DD/YYYY If an agency has never had an audit, please enter the date of their last annual financial statement. 12. By checking this box the applicant agency understands they are required to upload a copy of the agencies most recent completed audit (or annual financial statement) in the Named **Attachments section of this** application:\*

#### Project Form cont.

#### Section 2:

 Risk Assessment: the information obtained in this section will be used by DPS staff to conduct a risk assessment of your agency

#### **Risk Assessment**

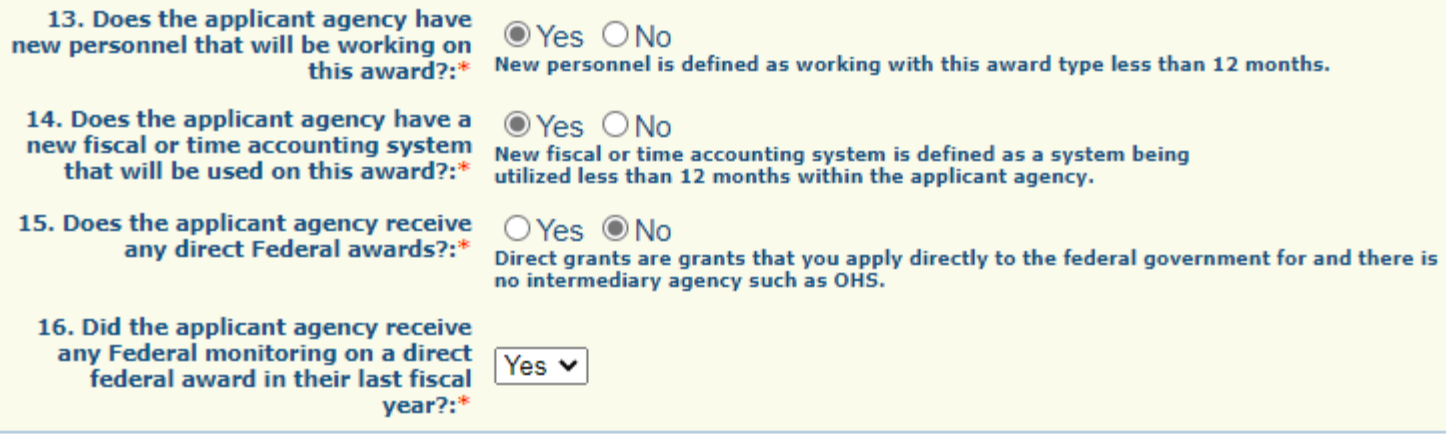

### Project Form cont.

#### Section 3:

- ▶ Certified Assurances
	- Authorized Official signature:
		- If the applicant agency is a Non-profit, the Board Chair shall be the Authorized Official

#### Project Form cont.

#### $\triangleright$  Certified Assurances cont.

#### **Certified Assurances**

To the best of my knowledge and belief, all data in this application is true and correct, the document has been duly authorized by the governing body of the applicant, and the applicant attests to and/or will comply with the following Certified Assurances if the assistance is awarded:

#### FY 2022 Economic Distress Zone Grant Certified Assurances

I am aware that failure to comply with any of the Certified Assurances could result in funds being withheld until such time that I, the recipient, take appropriate action to rectify the incident(s) of non-compliance. Where the Authorized Official is unable to certify to any of the statements in the Certified Assurances, he or she shall provide an explanation below and may attach documentation under the 'Named Attachments' form where needed.

I have read and agree to the terms  $\bigcirc$  Yes  $\bigcirc$  No and conditions of the grant.\*

In order to be considered eligible for funding, the correct Authorized Official must be designated and have knowledge of the certified assurances associated with this funding opportunity.If the incorrect Authorized Official is listed in the application below, the application will be deemed ineligible for funding.

The Authorized Official is the individual who has the authority to legally bind the applicant into a contract and is generally the applicant's elected or appointed chief executive. For example:

• If the applicant agency is a nonprofit, the Board Chair shall be the Authorized Official

If a designee is being utilized to authorize the application, the Missouri Department of Public Safety (DPS) reserves the right to request documentation that indicates the designee has the authority to legally bind the applicant into a contract in lieu of the Authorized Official at the time of application submission.

\*\* If you are unsure of who the Authorized Official is for your agency, please contact the Missouri Department of Public Safety at (573) 522-6125.\*\*

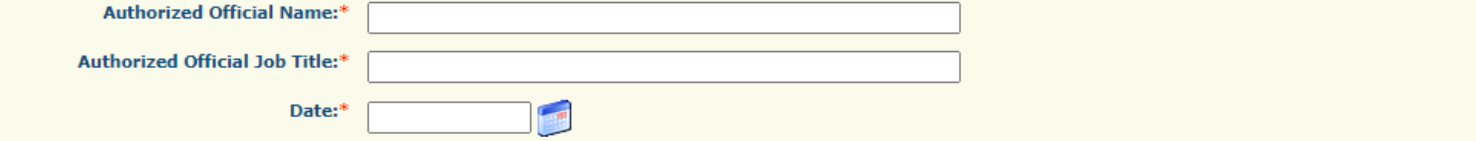

### Project Form Completion

• Once the form has been completed

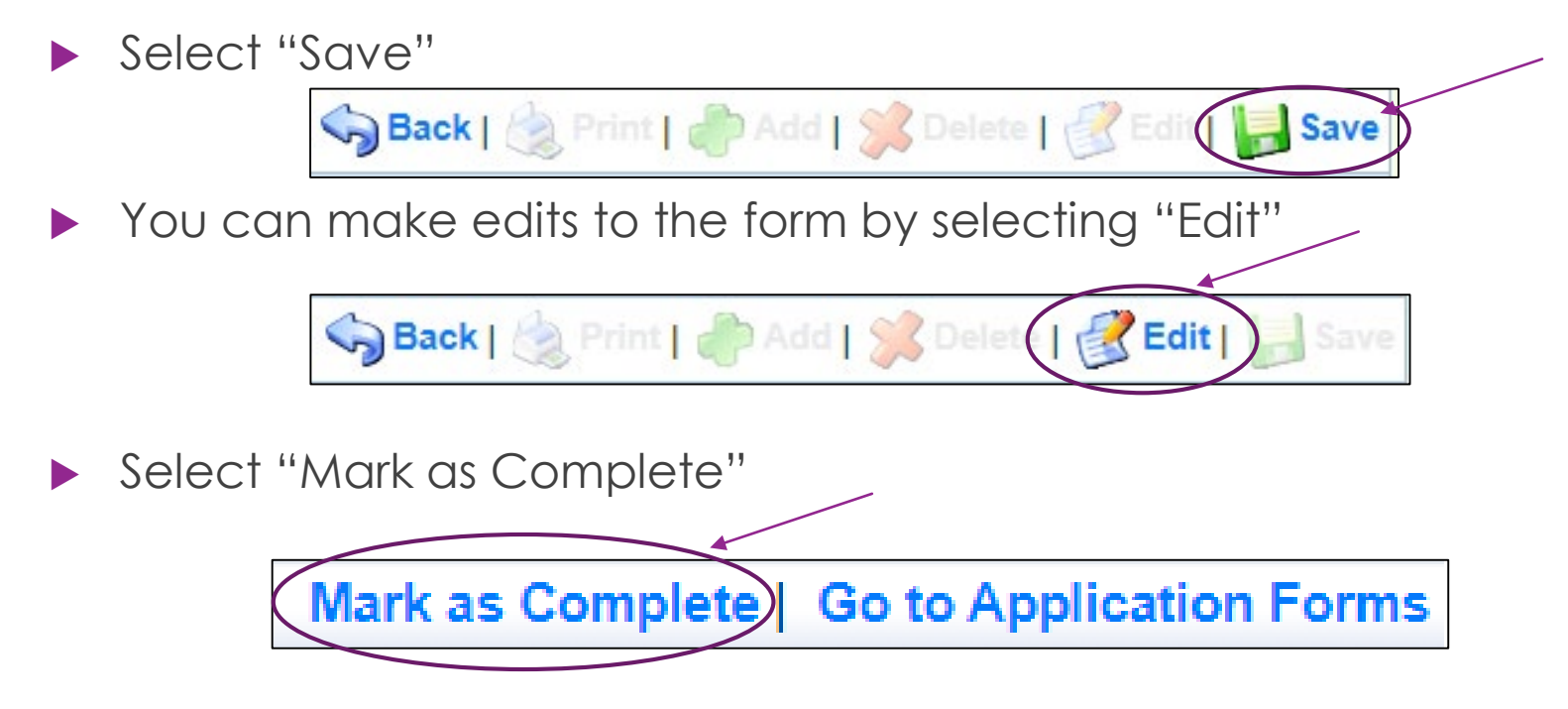

## Budget Form

#### Budget

Select "Budget Form"

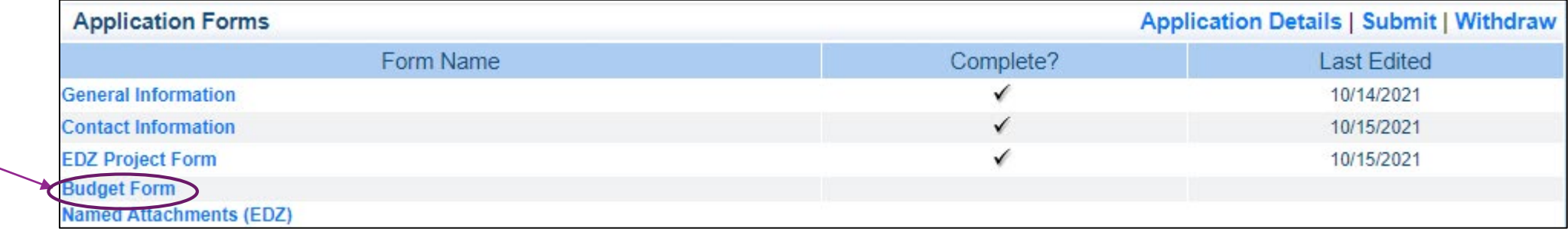

#### $\blacktriangleright$  To add a budget line select "Add"

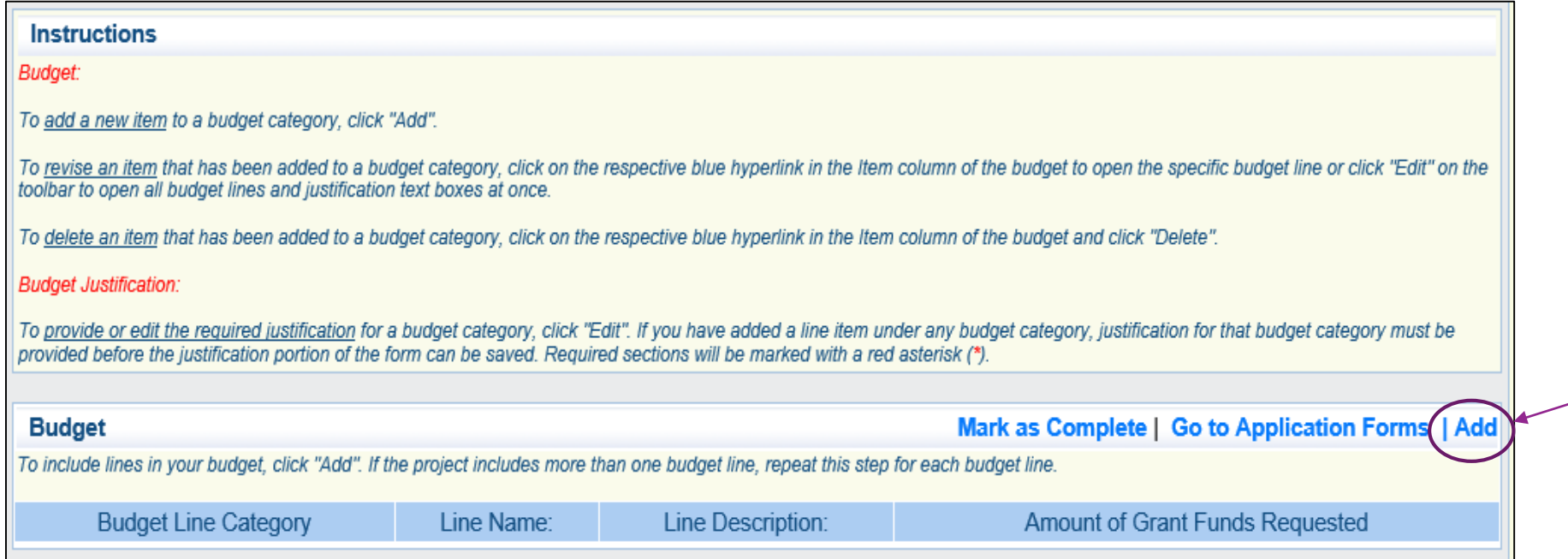

- **Budget Line Category:** From the dropdown list select the budget category that best fits the item you are adding
- **Line name:** Should be a brief description of what the budget line is requesting (i.e. Personnel task force officers)
- **Description:** Description of the budget line (i.e. (3) task force officers)
- **Amount of Grant Funds Requested:** This should be the total amount of the funds requested for the listed budget line

 For each budget line select one of the eight budget categories from the dropdown menu

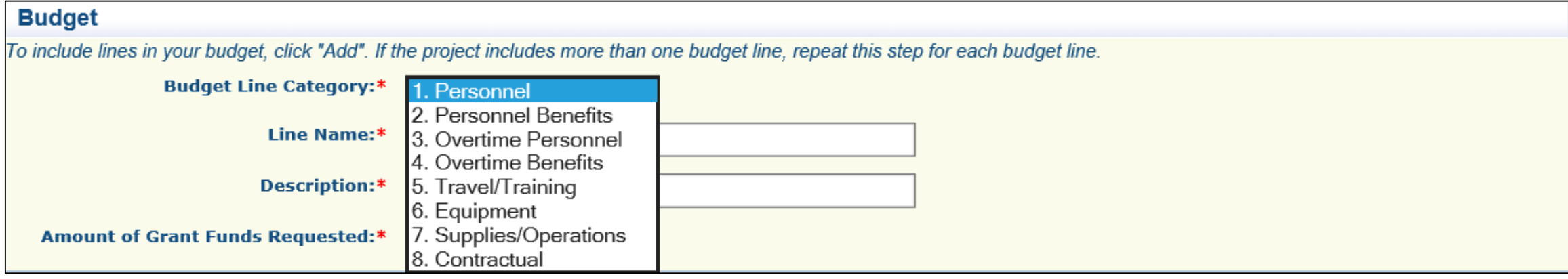

- Add the following information after selecting the correct Budget **Category** 
	- $\blacktriangleright$  Line Name
	- **Line Description**
	- Amount of Grant Funds Requested (Total)

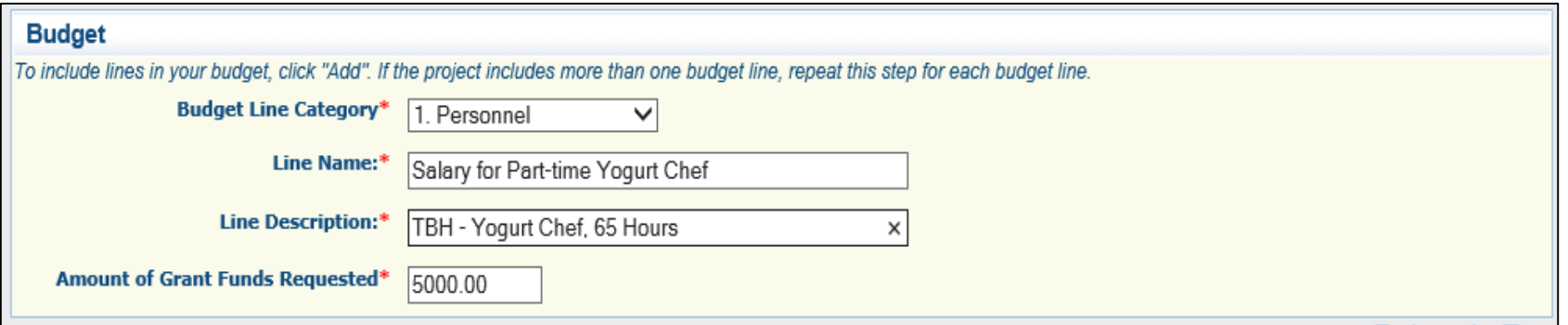

After all information has been added for a budget line, select "Save"

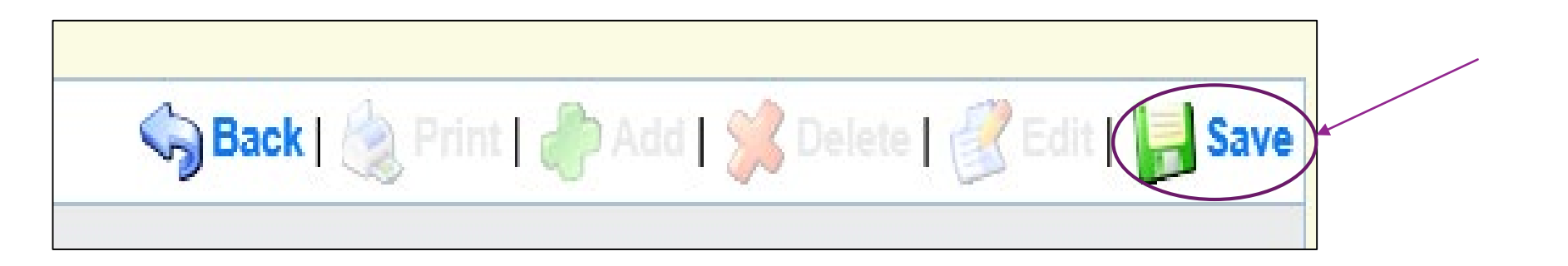

#### ▶ Completed Budget Example

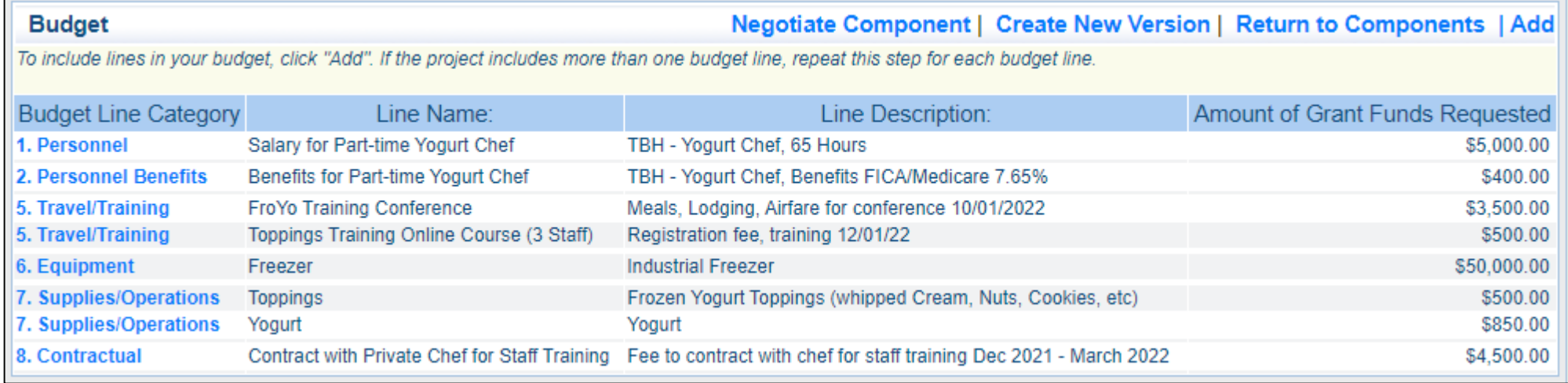

▶ To Edit a budget line, select the hyperlink of the line you wish to edit, or select "Edit" in the top right hand corner for a mass edit of all budget lines **as well as** the budget narrative justification

#### **D** Justification

- **The Justification for each line should include the following:**
	- If Justify why each requested budget line is necessary for the success of the proposed project
	- ▶ Cost Basis for the budget line request
- **Specific information for budget lines in these categories should also include:** 
	- **Personnel and Overtime Personnel** Description of job responsibilities the individual will be expected to perform for this project/program
	- **Benefit and Overtime Benefits** List which benefits are included and the rate of each benefit
	- **Travel/Training** List each training separately in the budget and in the justification provide the cost basis breakdown for the training (registration, hotel, per diem, etc.)
	- **► Equipment** In justification please include if the item is new or a replacement, and who will be using the equipment
	- ▶ **Contractual** Provide the dates of service for any contracts or contracted services

#### **Narrative Justification cont.**

▶ To add the Narrative Justification(s), select "Edit" in the top right corner

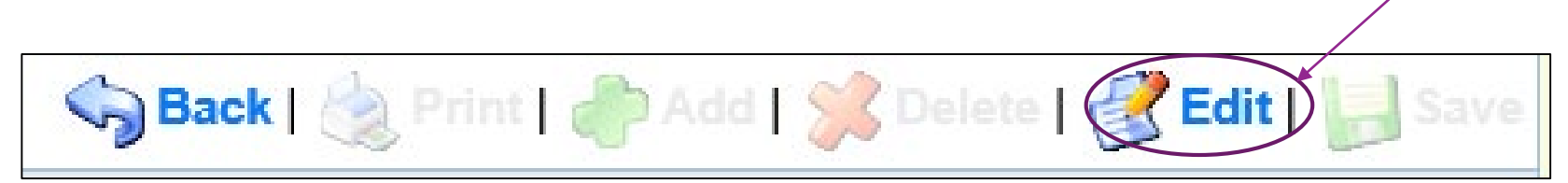

This form cannot be "Marked As Complete" until the Justification is entered

#### $\blacktriangleright$  Narrative Justification

**Democration Example** 

#### **Budget Justification**

#### **Budget Justification\***

(For each budget line requested please provide a separate justification.)

- The Justification for each line should include the following:
- 1. Justify why each requested budget line is necessary for the success of the proposed project.
- 2. Cost Basis for the budget line request.

Specific information for budget lines in these categories should also include:

Personnel and Overtime Personnel - Description of job responsibilities the individual will be expected to perform for this project/program.

Benefit and Overtime Benefits - List which benefits are included and the rate of each benefit

Travel/Training - List each training separately in the budget and in the justification provide the cost breakdown for the training (Registration, hotel, per diem, etc.)

Equipment - In justification please include if the item is new or a replacement, and who will be using the equipment.

Contractual - Provide the dates of service for any contracts or contracted services

#### **Personnel and Personnel Overtime:**

Justify why each requested budget line is necessary for the sucess of the proposed project. Cost basis for each budget line requested.

Description of job responsibilities the individual will be expected to perform for this project/program.

**Benefit and Overtime Benefits:** 

Justify why each requested budget line is necessary for the sucess of the proposed project. Cost basis for each budget line requested. List which benefits are included and the rate of each benefit.

#### Travel/Training:

Justify why each requested budget line is necessary for the sucess of the proposed project. Cost basis for each budget line requested.

List each training separately in the budget and in the justification provide the cost breakdown for the training (Registration, hotel, per diem, etc.)

#### Equipment:

Justify why each requested budget line is necessary for the sucess of the proposed project. Cost basis for each budget line requested.

In justification please include if the item is new or a replacement, and who will be using the equipment.

Suplies/Operations:

Justify why each requested budget line is necessary for the sucess of the proposed project. Cost basis for each budget line requested. Contractual

Justify why each requested budget line is necessary for the sucess of the proposed project. Cost basis for each budget line requested. Provide the dates of service for any contracts or contracted services

### Budget Form Completion

- **Decay The form has been completed**
- ▶ Select "Save" Back | Reprint | PAdd | S Delete | REdit | Save You can make mass edits to the form by selecting "Edit" SBack | September | BAdd | Society  $\leq$  Edit | Select "Mark as Complete" Mark as Complete) Go to Application Forms

### Named Attachments (EDZ)

After the budget is complete select the final application form "Named Attachments"

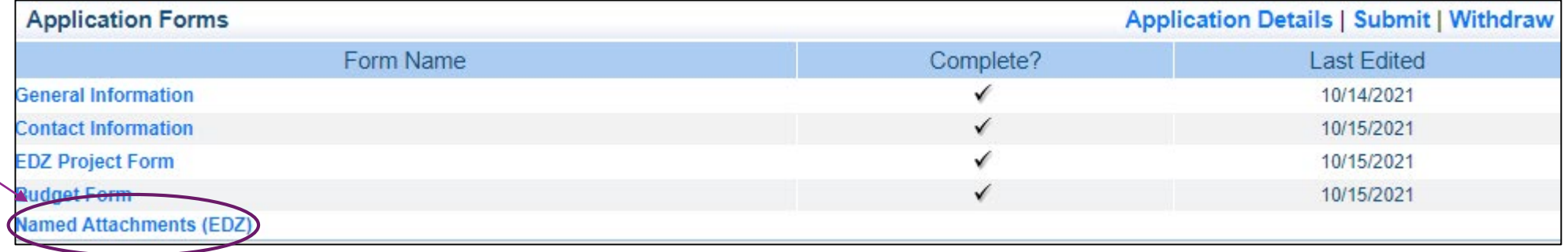

- ▶ To attach the most recent Audit/Financial Statement, select "Audit/Financial Statement (REQUIRED)"
	- $\blacktriangleright$  This is a required document, that must be attached

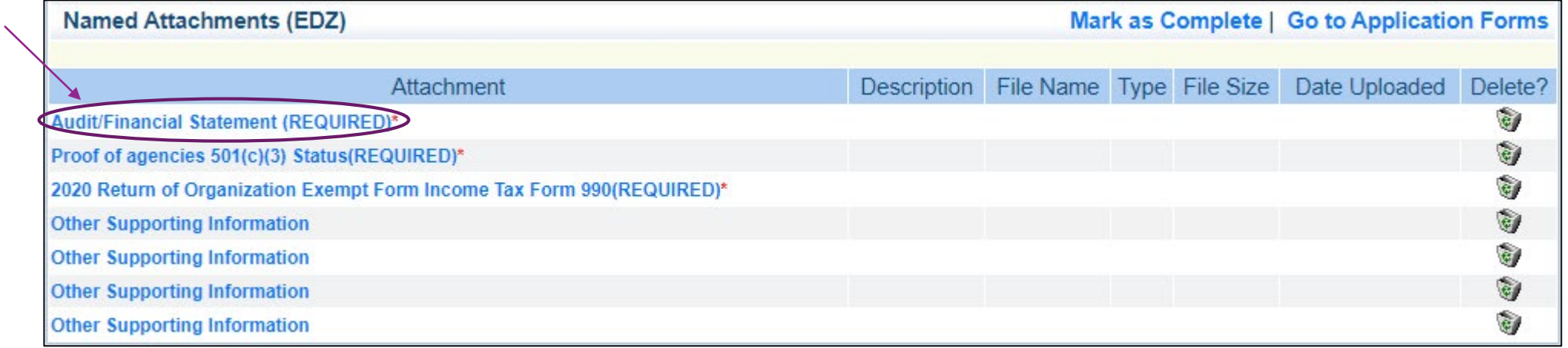

▶ To attach the agencies Proof of 501(c)(3) document, select "Proof of agencies 501(c)(3) Status (REQUIRED)"

 $\blacktriangleright$  This is a required document, that must be attached

|  | <b>Named Attachments (EDZ)</b>                                         |  |  |  |  | Mark as Complete   Go to Application Forms                 |                |
|--|------------------------------------------------------------------------|--|--|--|--|------------------------------------------------------------|----------------|
|  | Attachment                                                             |  |  |  |  | Description   File Name   Type   File Size   Date Uploaded | Delete?        |
|  | Audit/Financial Statement (REQUIRED)*                                  |  |  |  |  |                                                            | $\mathbf{e}_I$ |
|  | Proof of agencies 501(c)(3) Status(REQUIRED)                           |  |  |  |  |                                                            | Ò              |
|  | 2020 Return of Organization Exempt Form Income Tax Form 990(REQUIRED)* |  |  |  |  |                                                            | ¢)             |
|  | <b>Other Supporting Information</b>                                    |  |  |  |  |                                                            | G              |
|  | <b>Other Supporting Information</b>                                    |  |  |  |  |                                                            | $\hat{u}_j$    |
|  | <b>Other Supporting Information</b>                                    |  |  |  |  |                                                            | C)             |
|  | <b>Other Supporting Information</b>                                    |  |  |  |  |                                                            | $\mathbf{e}_i$ |

▶ To attach the agencies 2020 Tax Exempt Form, select "2020 Return of Organization Exempt Form Income Tax Form 900(REQUIRED)"

 $\blacktriangleright$  This is a required document, that must be attached

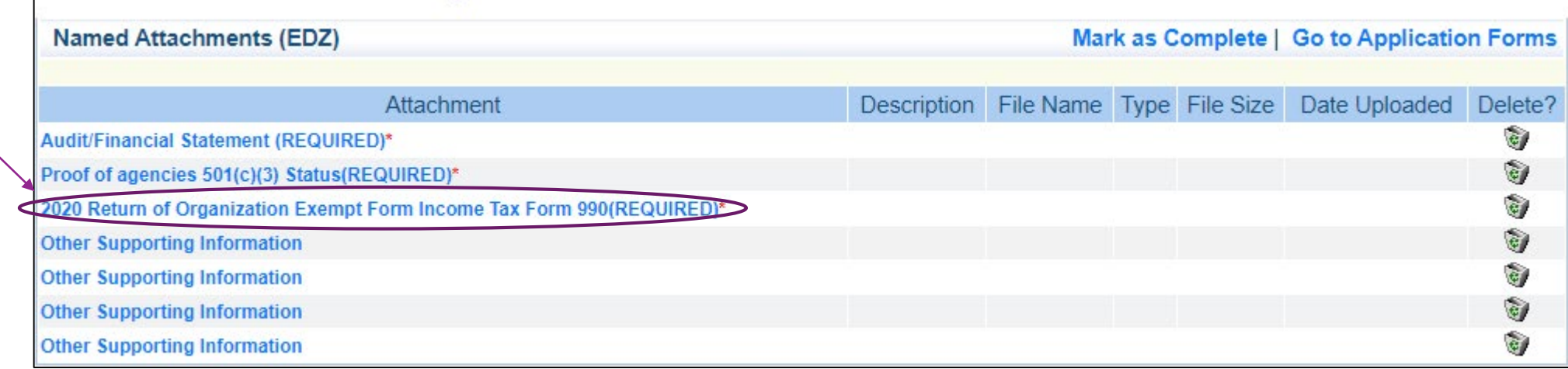

- Any additional information you would like to supply can be attached in the Other Supporting Information section(S)
	- Examples: Quotes, Letters of Support, Additional information that did not fit in the application

### Named Attachments (EDZ) Completion

• Once the form has been completed

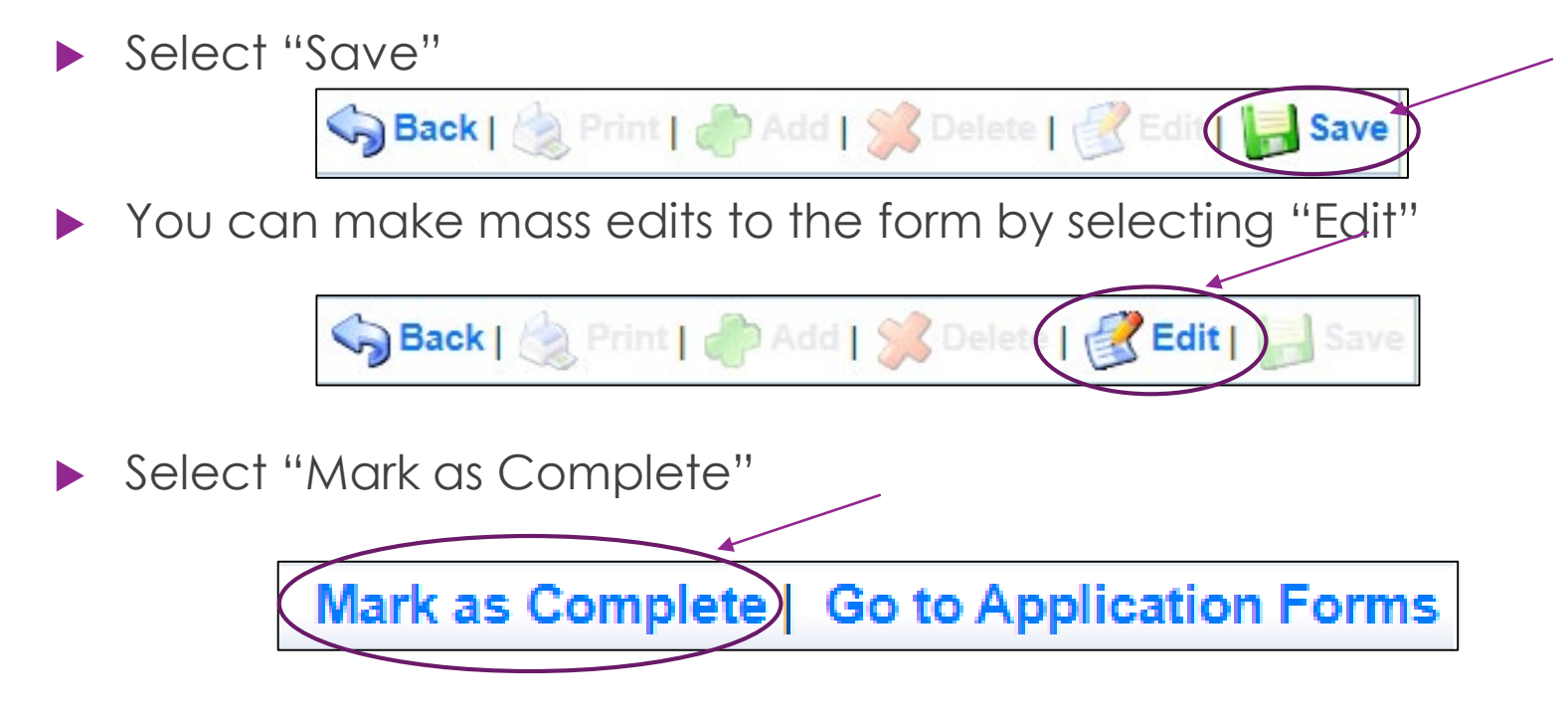

## Application Completion

**• Once all forms have been "Marked As Complete" the application can be** submitted

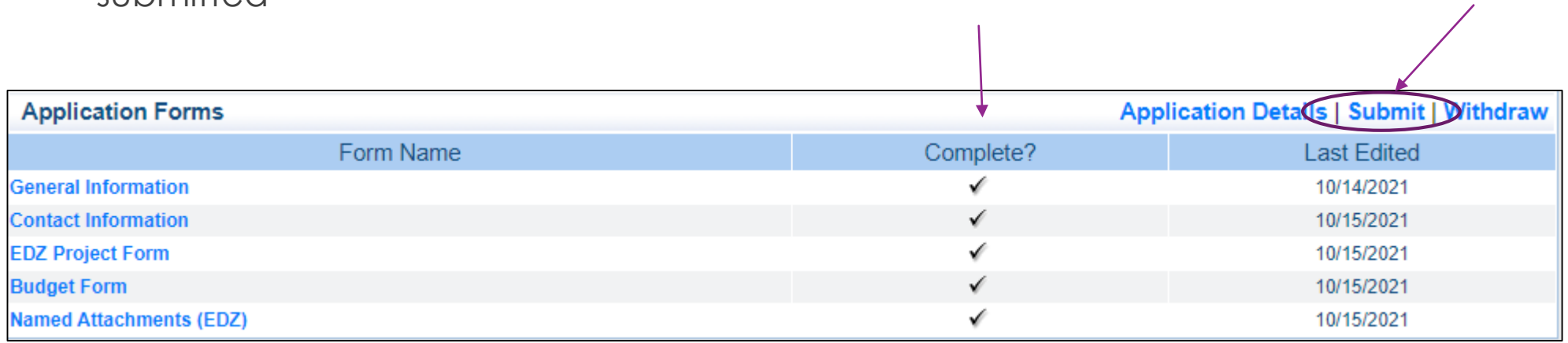

 A confirmation box will appear with a Confirmation Number once the application is submitted

#### Important Dates

#### Application Period:

- **Monday, October 18, 2021 – Friday October 29, 2021 5:00 pm CST**
- Application Workshop PowerPoint posted online: Monday, October 18, 2021
	- PowerPoint will be posted at: <https://dps.mo.gov/dir/programs/ohs/grantstraining/> under Grant Applications and Forms and SFY 2022 Economic Distress Zone Grant (EDZ)
- ▶ Compliance Workshop: November 2021
- **Program Start Date: November 15, 2021**
- Program End Date: May 30, 2022

#### Questions

#### For any questions please contact our office:

- ▶ Chelsey Call Grant Program Supervisor
	- $\blacktriangleright$  (573) 526-9203
	- ▶ [Chelsey.Call@dps.mo.gov](mailto:Michelle.Branson@dps.mo.gov)
- **Kristin Kayser** Grant Specialist
	- $\blacktriangleright$  (573) 751-3438
	- [Kristin.Kayser@dps.mo.gov](mailto:Chelsey.call@dps.mo.gov)
- Christina Strozier Grant Specialist
	- $\blacktriangleright$  (573) 751-5951
	- ▶ [Christina.Stozier@dps.mo.gov](mailto:Joni.mccarter@dps.mo.gov)
- ▶ Joni McCarter Program Manager
	- $\blacktriangleright$  (573) 526-9020
	- ▶ [Joni.McCarter@dps.mo.gov](mailto:Joni.mccarter@dps.mo.gov)